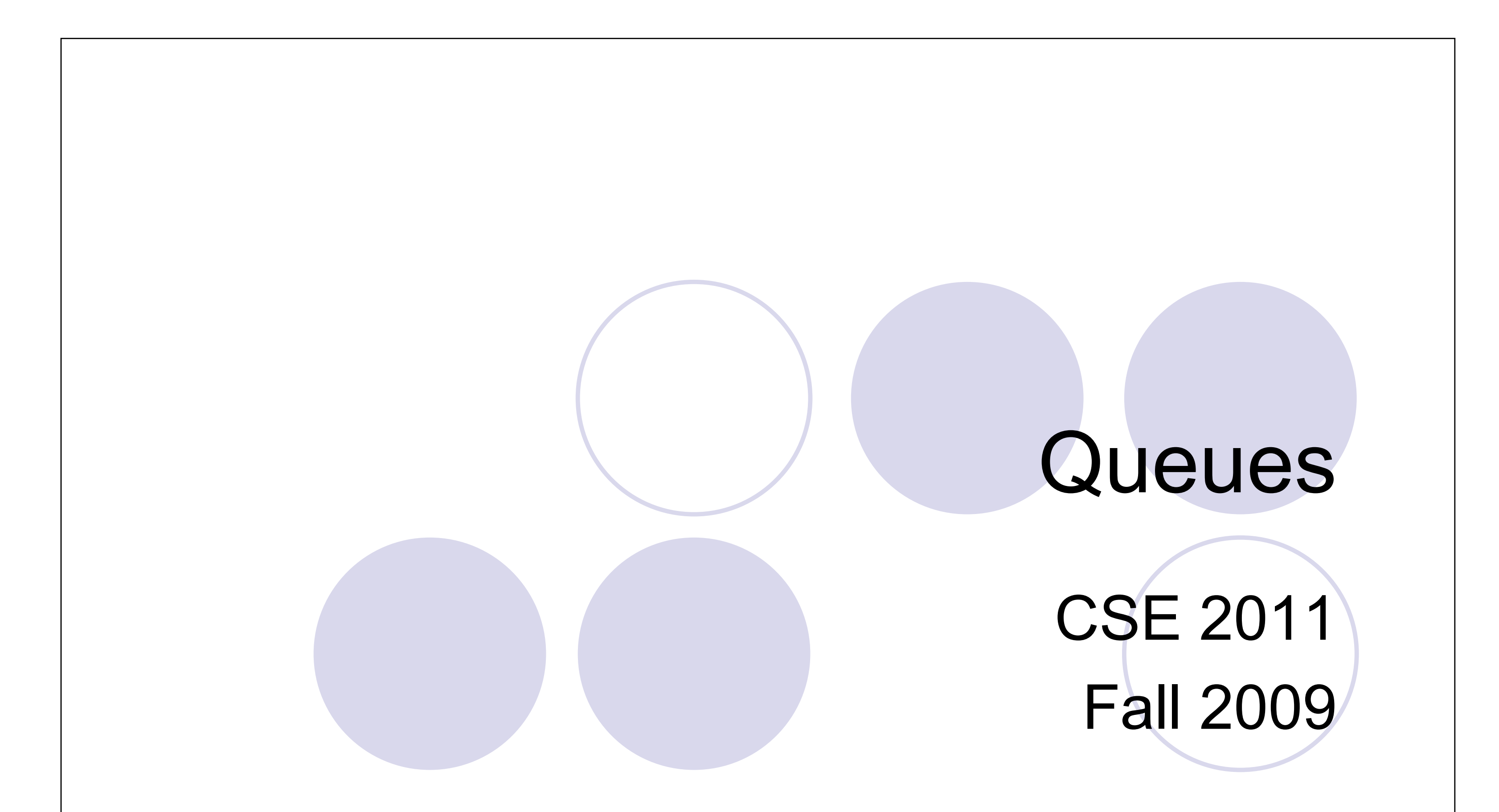

9/28/2009 7:56 AM

# Queues: FIFO

**• Insertions and removals follow the Fist-In First-Out rule:** 

- Insertions: at the rear of the queue
- Removals: at the front of the queue
- Applications, examples:
	- Waiting lists
	- Access to shared resources (e.g., printer)
	- Multiprogramming (UNIX)

# Queue ADT

- Data stored: arbitrary objects
- **Operations:** 
	- *enqueue*(object): inserts an element at the end of the queue
	- object *dequeue*(): removes and returns the element at the front of the queue
	- object *front*(): returns the element at the front without removing it
- z Execution of *dequeue*() or *front*() on an empty queue
	- → throws *EmptyQueueException*

Another useful operation:

– **boolean** *isEmpty*(): returns true if the queue is empty; false otherwise.

#### Queue Operations

- z *enqueue*(object)
- z object *dequeue*()
- object *front*()
- z **boolean** *isEmpty*()
- int *size*(): returns the number of elements in

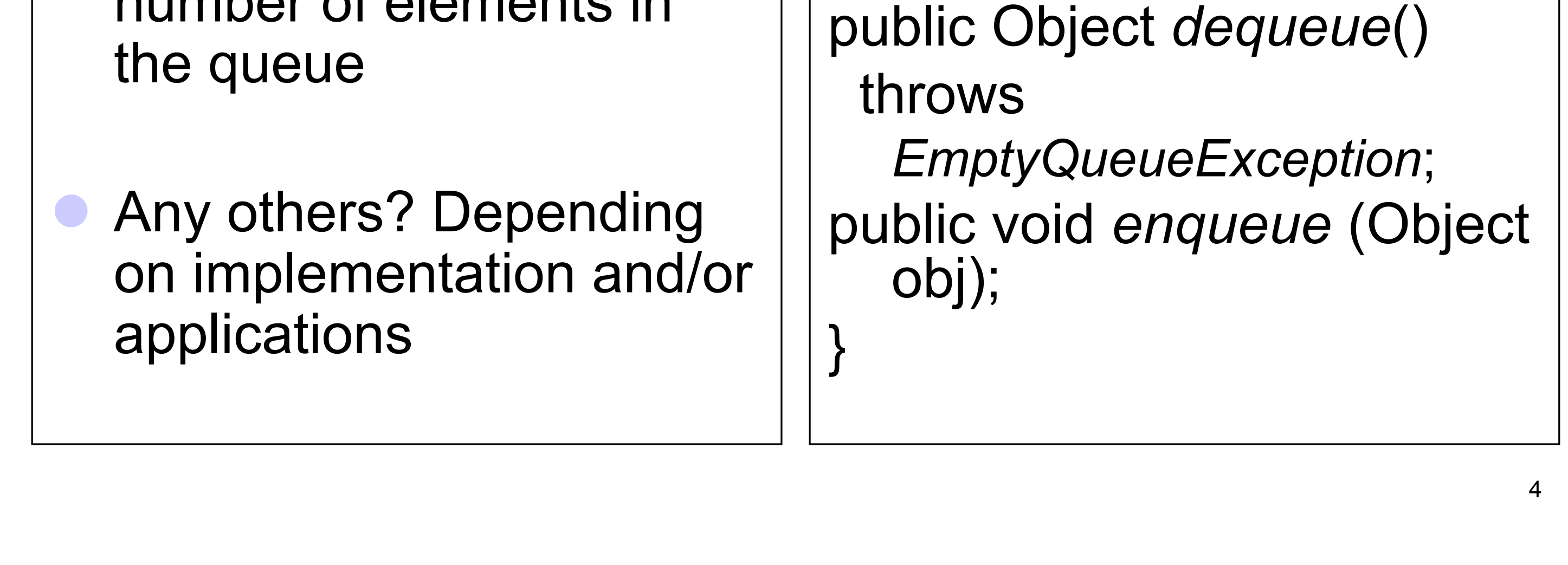

public interface Queue { public int *size*(); public boolean *isEmpty*(); public Object *front*() throws *EmptyQueueException*;

# Queue Example

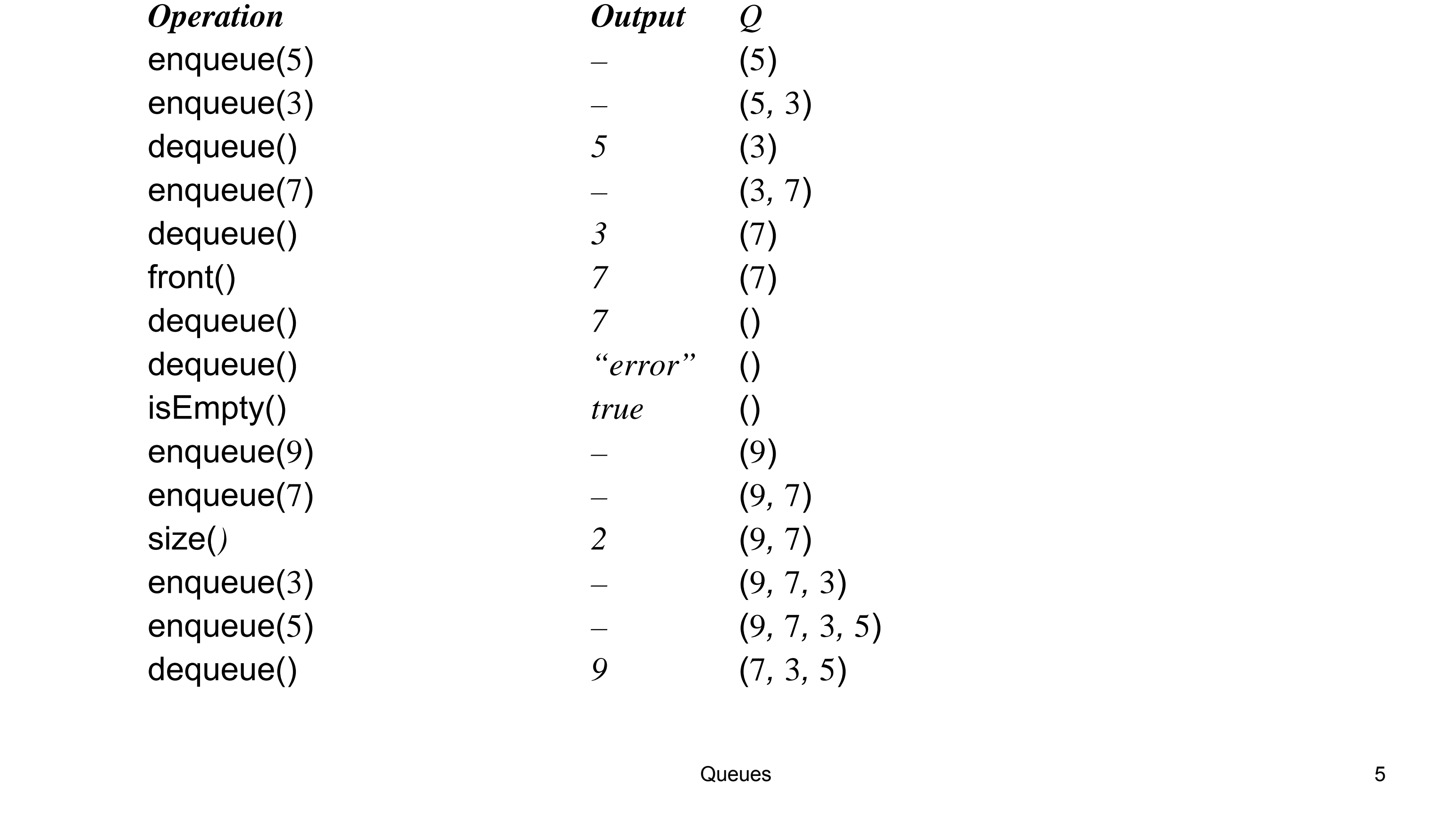

- z An array *Q* of maximum size *N*
- Need to keep track the front and rear of the queue:

- *r*: index immediately past the rear element
- Note: Q[*r*] is empty (does not store any object)

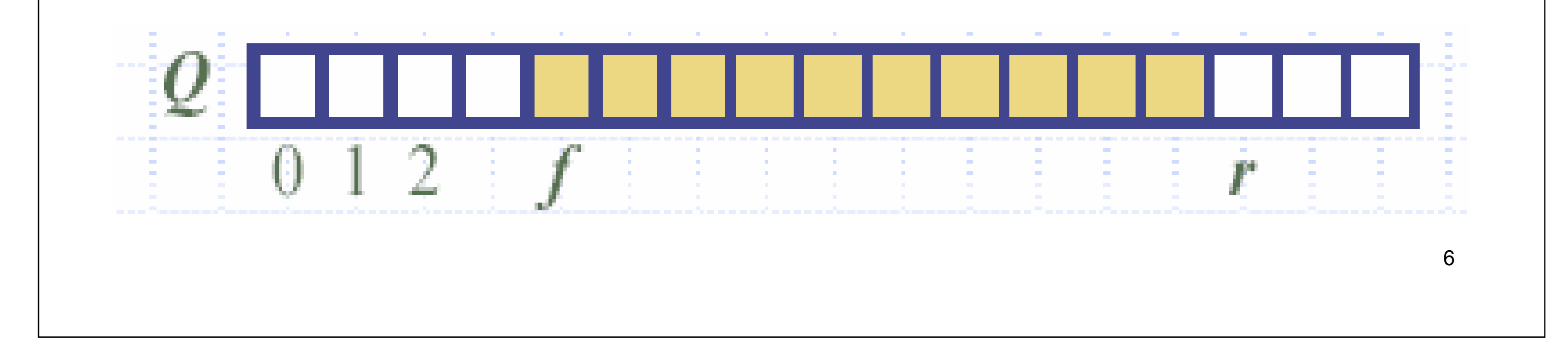

## Array-based Implementation

*f*: index of the front object

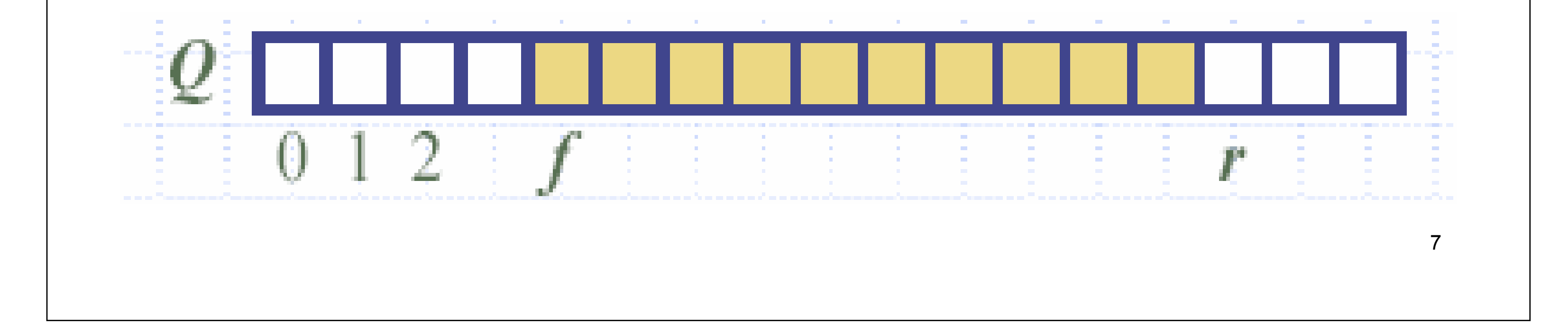

- z Front element: *Q*[*f*]
- z Rear element: *Q*[*r 1*]
- Queue is empty:  $f = r$
- Queue size:  $r f$

#### Array-based Implementation

Algorithm *dequeue*(): if (*isEmpty*()) throw *QueueEmptyException; temp* = *Q*[*f*];  $f = f + 1$ ;

Algorithm *enqueue*(object): if  $(r == N)$ throw *QueueFullException; Q*[*r*] = object;  $r = r + 1$ ;

# Dequeue() and Enqueue()

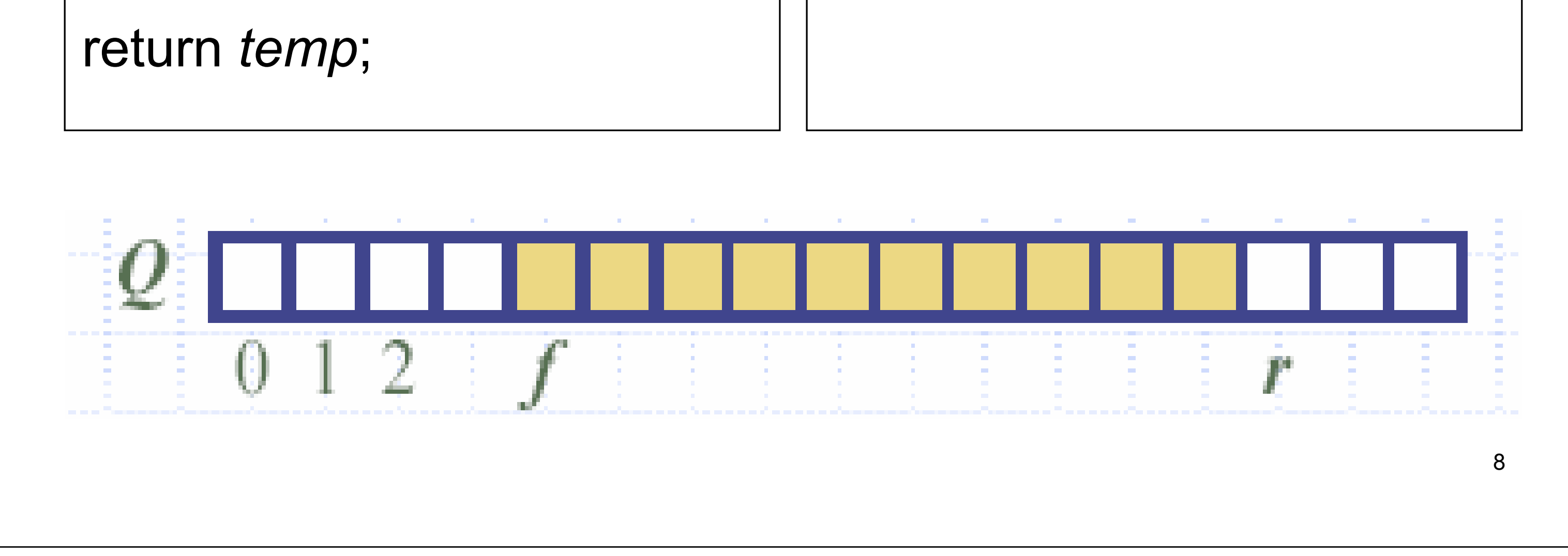

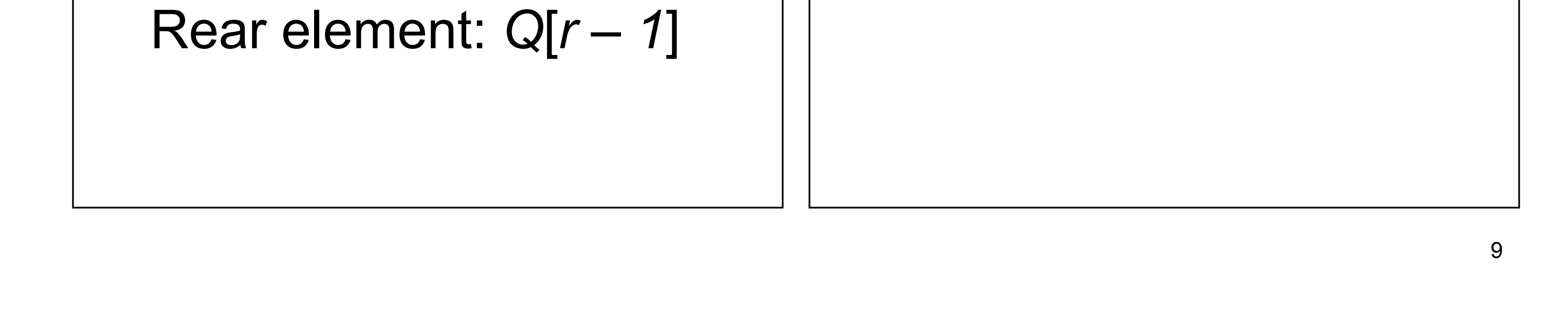

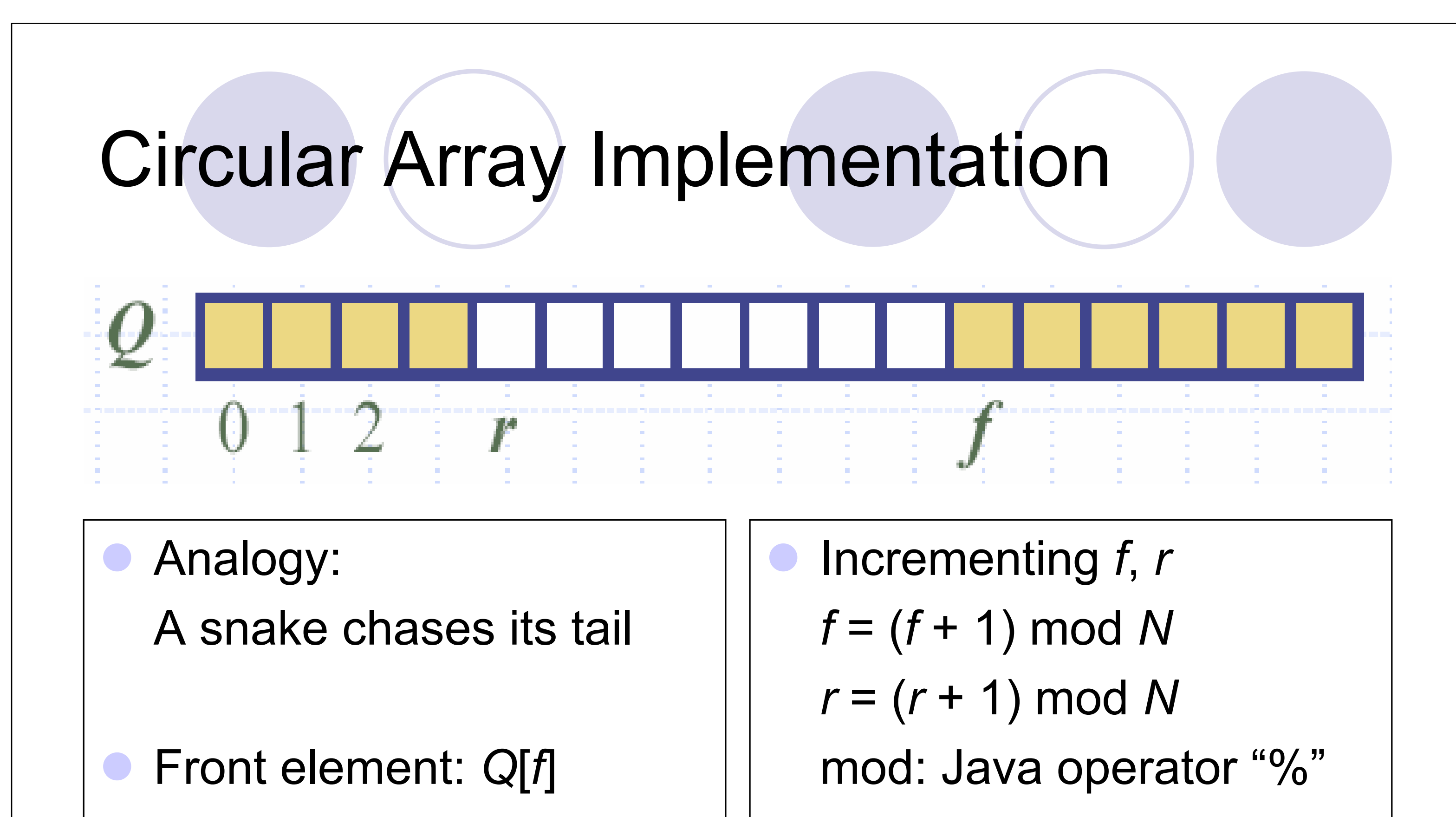

impose a constraint: *Q* can hold at most *N* – 1 objects (one cell is wasted). So *r* never overlaps with *f*, except when the queue is empty.

#### *→* verify this

- $\bullet$  Queue is empty:  $f = r$
- When *r* reaches and overlaps with *f*, the queue is full:  $r = f$

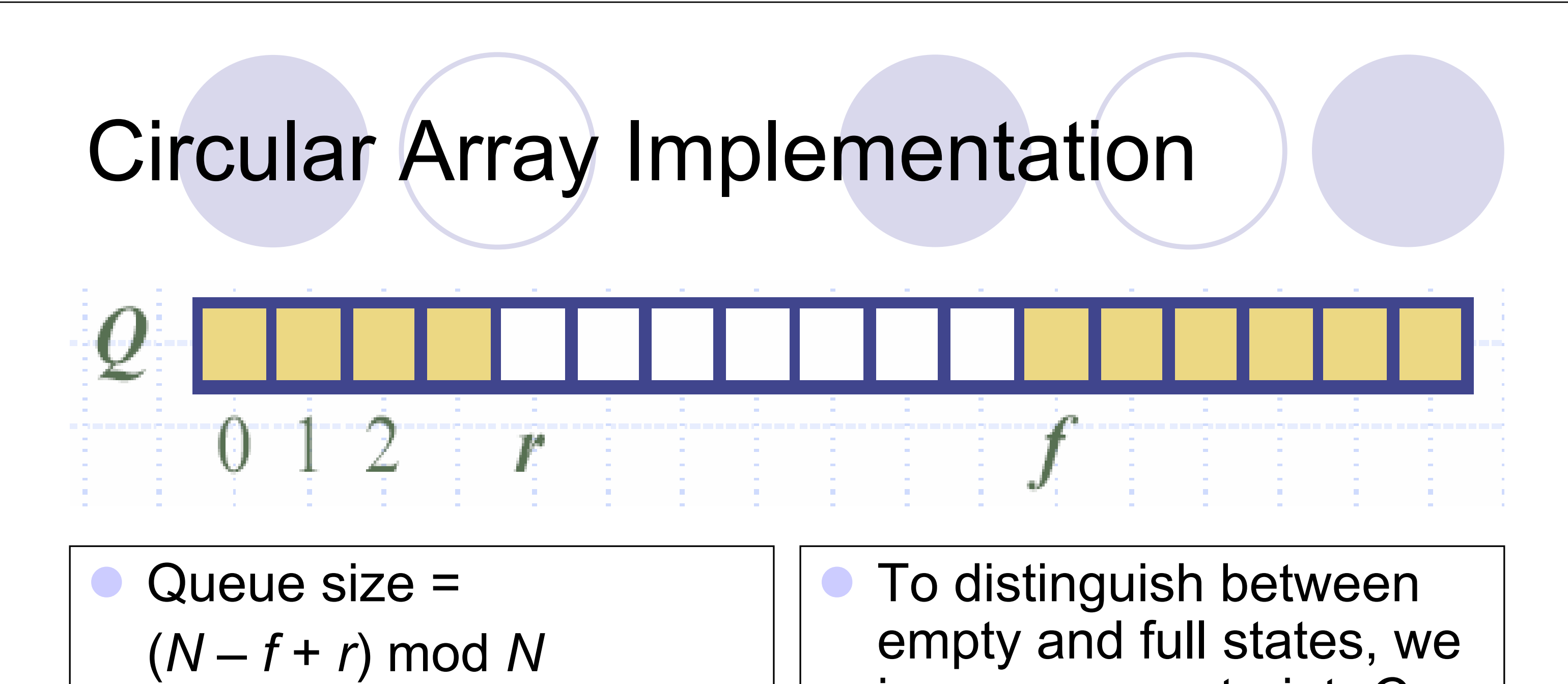

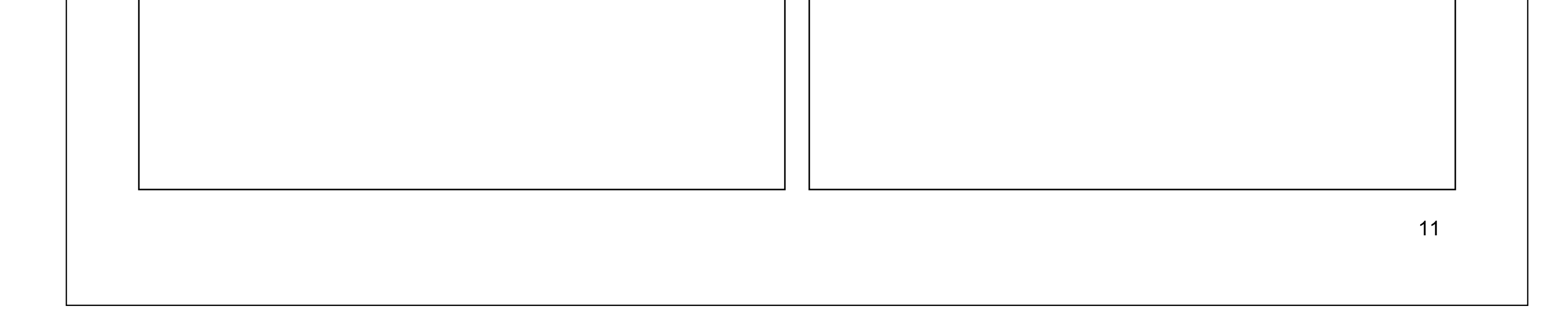

Algorithm *enqueue*(object): if (*size*() == *N – 1*) throw *QueueFullException; Q*[*r*] = object;  $r = (r + 1) \text{ mod } N;$ 

#### Pseudo-code

```
Algorithm isEmpty():
 return (f = r);
Algorithm size():
 return ((N - f + r) \text{ mod } N);
```
Algorithm *dequeue*(): if (*isEmpty*()) throw *QueueEmptyException; temp* = *Q*[*f*]; *f* = (*f* + 1) mod *N*; return *temp*;

12

#### Pseudo-code

Algorithm *front*(): if (*isEmpty*()) throw *QueueEmptyException;* return *Q*[*f*];

Homework: Remove the constraint "*Q* can hold at most *N* – 1 objects". That is, *Q* can store up to *N* objects. Implement the Queue ADT using a

circular array.

Note: there is no corresponding built-in Java class for queue ADT

#### Analysis of Circular Array Implementation

#### **Performance**

Each operation runs in *O*(1) time

#### **Limitation**

- The maximum size *N* of the queue is fixed
- z How to determine *N*?
- Alternatives?

{Extendable arrays

{Linked lists (singly or doubly linked???)

# Singly or Doubly Linked?

Singly linked list

private static class Node<AnyType> {

- Simpler code in some cases.
- Insertion at tail takes  $O(n)$ .
- Better running time in many cases (discussed before).

public AnyType data;

public Node<AnyType> next;

Doubly linked list

}

private static class DNode<AnyType> { public AnyType data; public Node<AnyType> prev;

public Node<AnyType> next;

Needs less space.

}

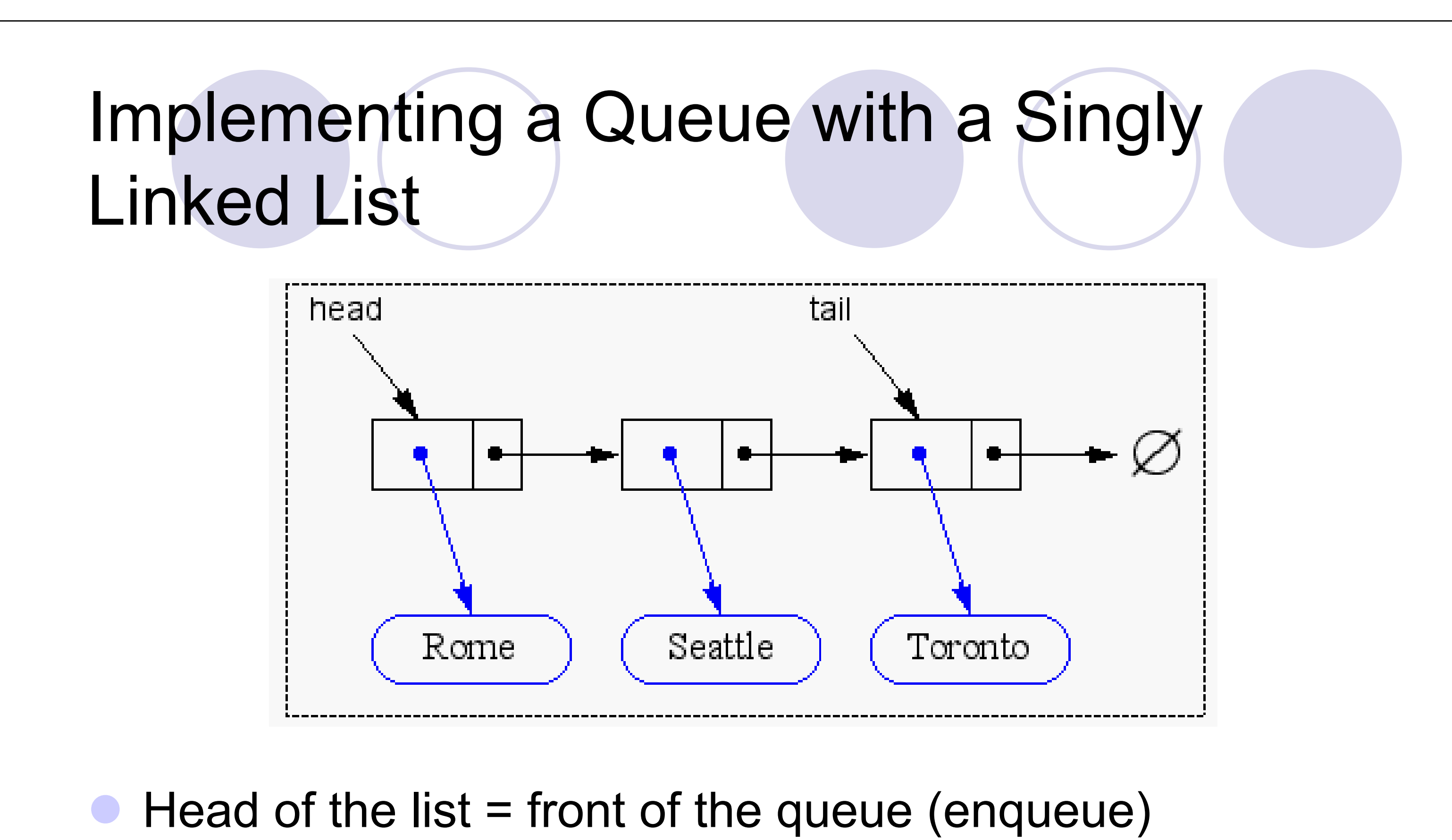

 $\bullet$  Tail of the list = rear of the queue (dequeue)

z *Is this efficient?*

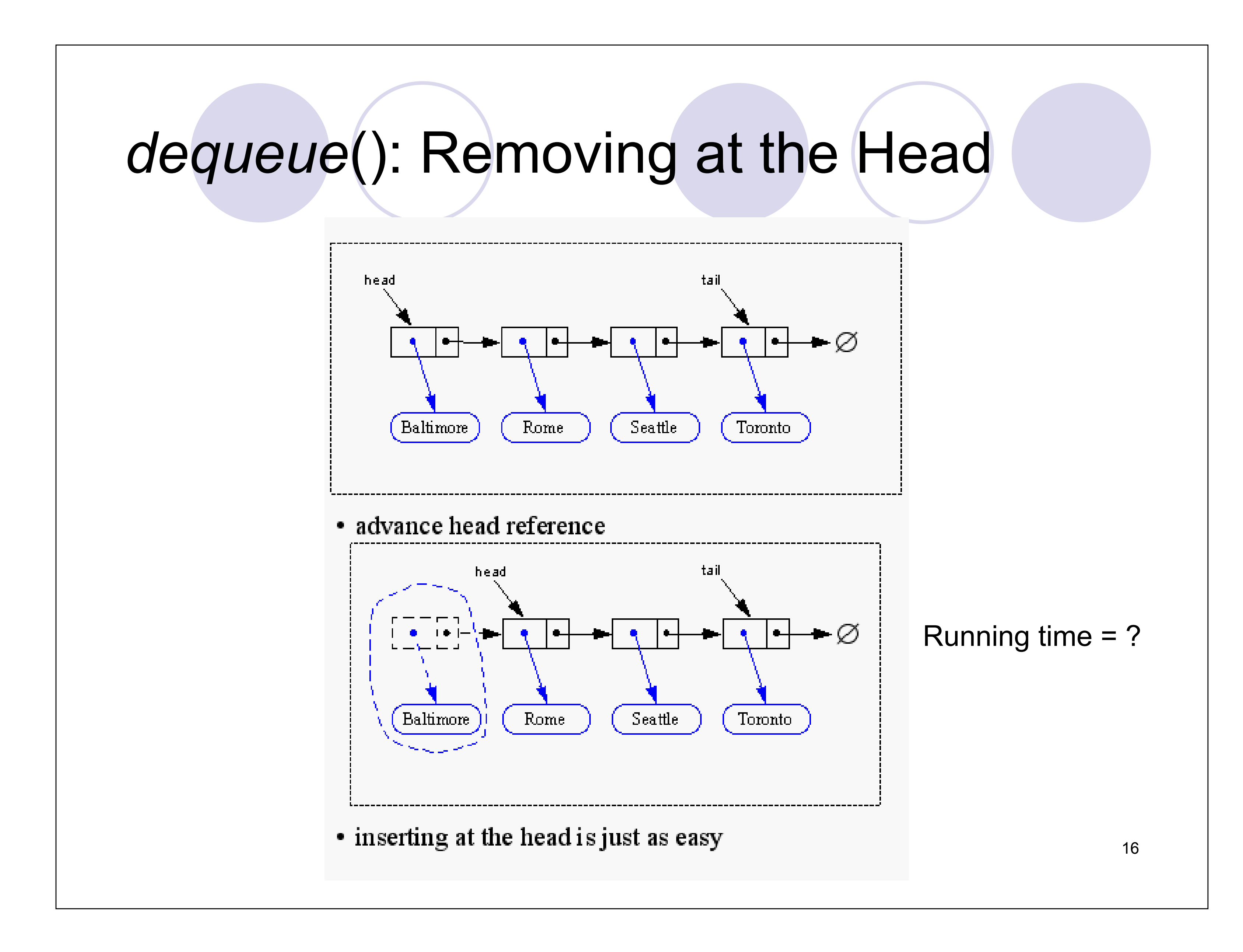

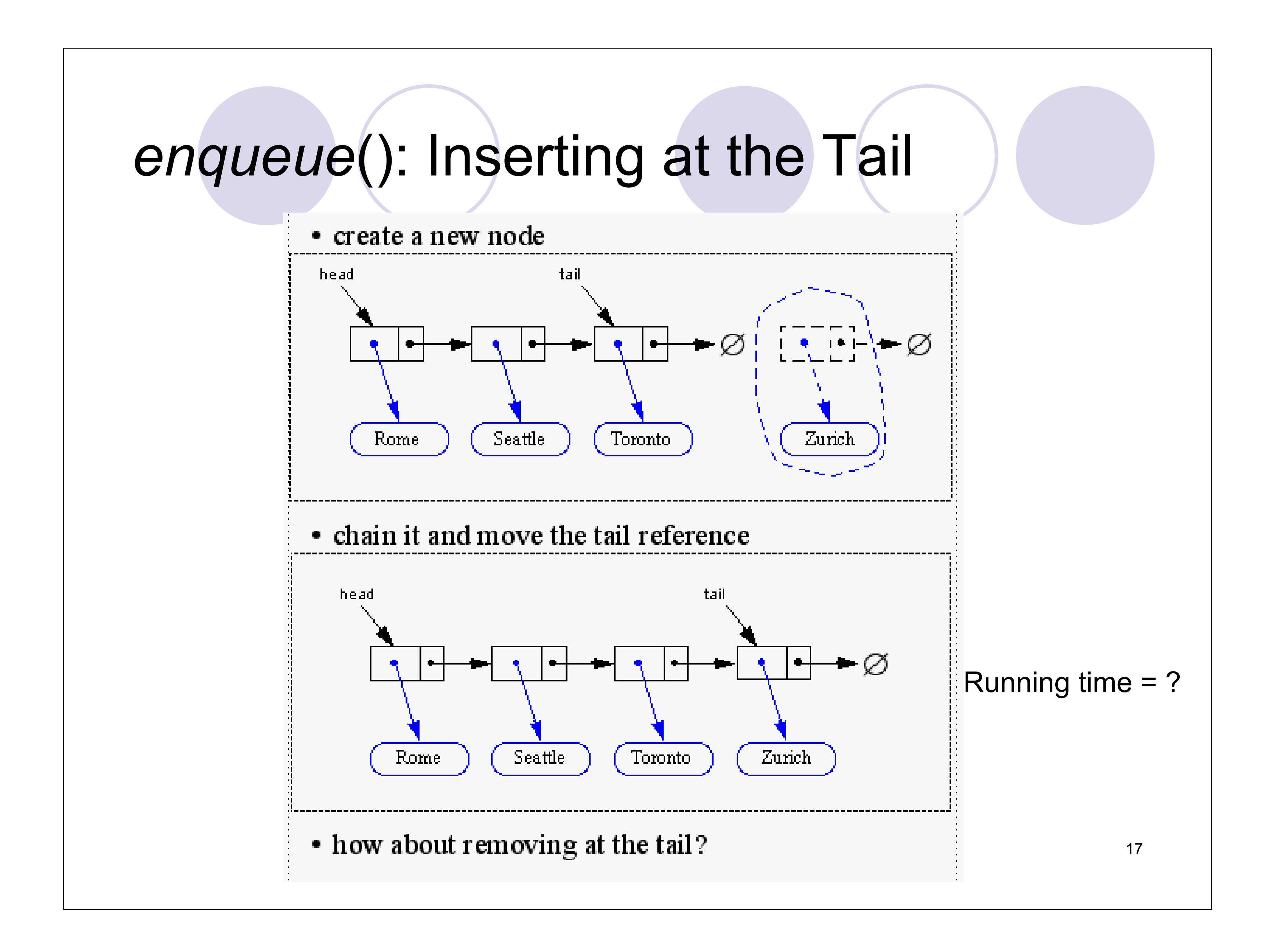

# Method *enqueue*() in Java

```
public void enqueue(Object obj) { 
  Node node = new Node();
  node.setElement(obj); 
  node.setNext(null); // node will be new tail node 
  if (size == 0)head = node; // special case of a previously empty queue
```
else

```
tail.setNext(node); // add node at the tail of the list 
tail = node; // update the reference to the tail node
size++;
```
}

## Method *dequeue*() in Java

public Object dequeue() throws QueueEmptyException {

Object obj;

```
if (size == 0)
```
throw new QueueEmptyException("Queue is empty.");

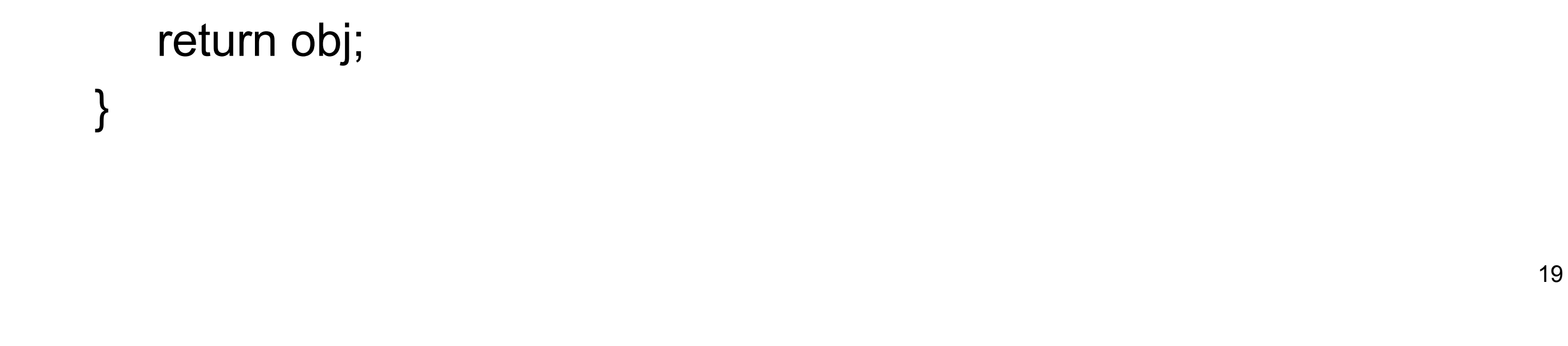

```
obj = head.getElement();
```

```
head = head.getNext;
```
size-;

```
if (size == 0)
```

```
tail = null; \frac{1}{1} the queue is now empty
```
- Each methods runs in *O*(1) time
- Note: Removing at the tail of a singly-linked list requires *θ*(*n*) time

## Analysis of Implementation with Singly-Linked Lists

- No upper bound on the size of the queue (subject to memory availability)
- More space used per element (*next* pointer)
- Implementation is more complicated (pointer manipulations)
- z Method calls consume time (*setNext*, *getNext*, etc.)

Comparison with array-based implementation:

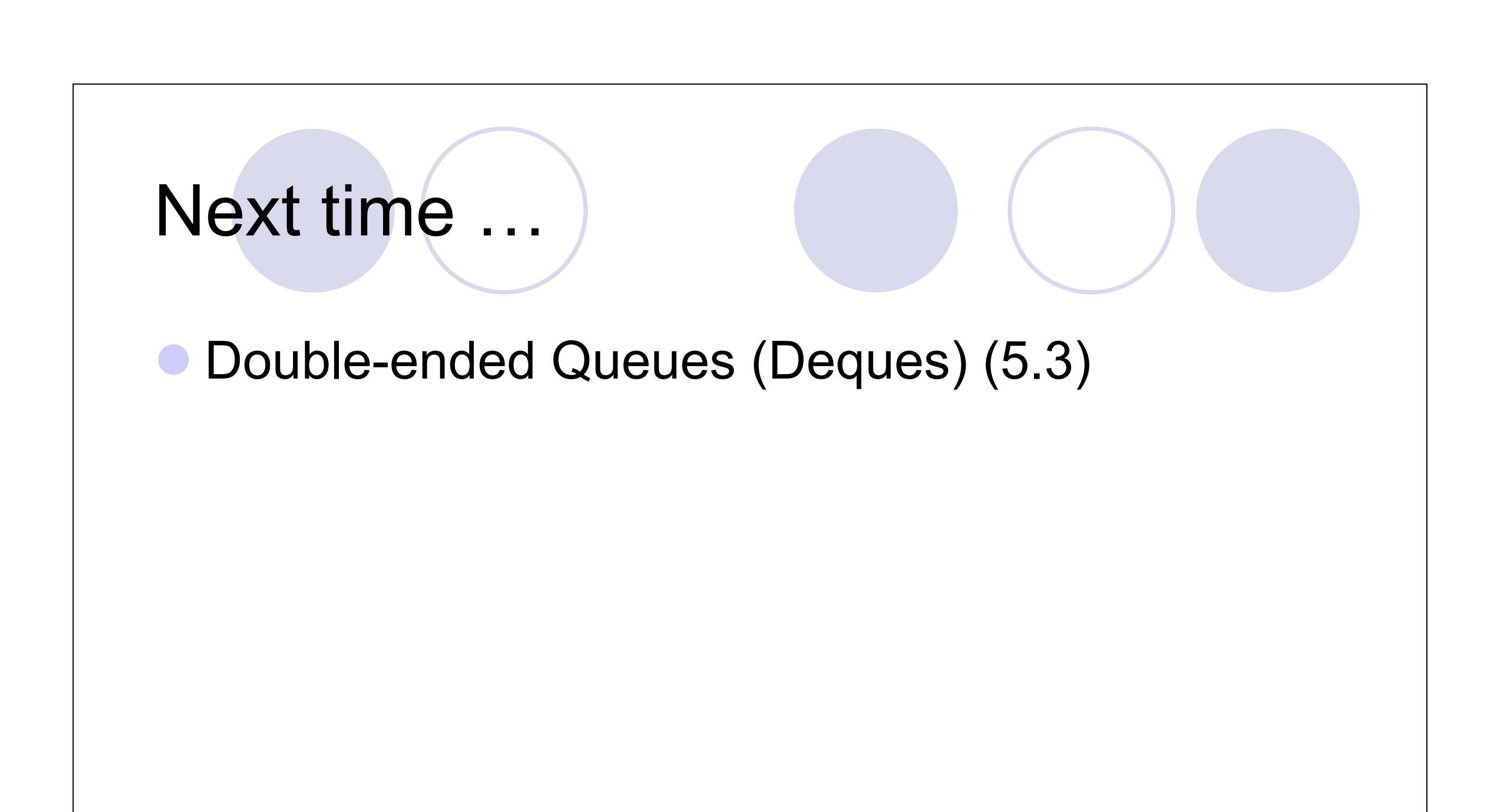